# **Outline**

- Image Segmentation
	- Introduction

✬

- Point/Line/Edge Detection
- Boundary Detection

# Image Segmentation: Introduction

- The goal of image segmentation is to partition the image into several parts depending on a similarity measure in a neighborhood
- Several applications include
	- Motion detection

✬

- Biometric recognition (e.g. face and eye segmentation)
- Image/video compression
- Fault detection in manufacturing
- Medical imaging
- You can either use (i) discontinuities to separate regions, or (ii) use similarities to grow a region

### Image Segmentation: Detection of Discontinuities

- Several masks can be used for this purpose depending on what needs to be detected
	- Point detection:

✬

✫

$$
\begin{bmatrix} -1 & -1 & -1 \\ -1 & 8 & -1 \\ -1 & -1 & -1 \end{bmatrix}
$$

– Line detection: from left to right horizontal, +45, vertical, -45

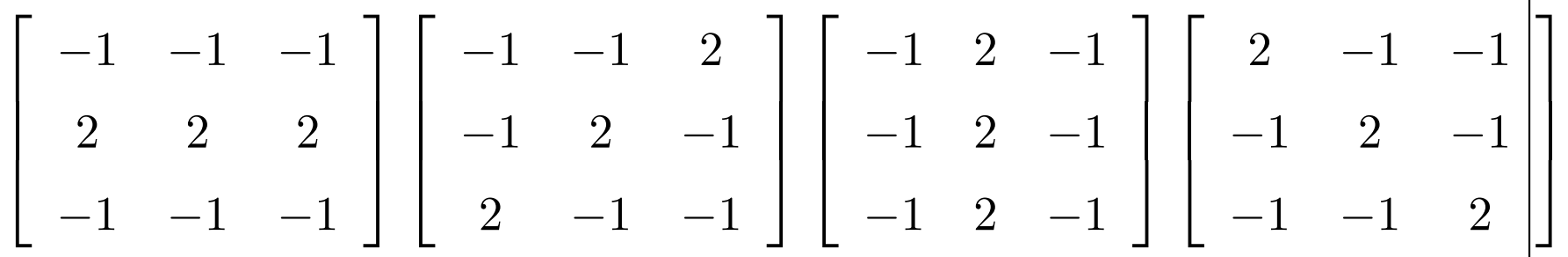

- We can see that smooth regions result in small values, whereas whenever there is a feature of interest we obtain high values
- After these masks are applied, thresholding is used to stress extract the features

## **Image Segmentation: Point Detection Example**

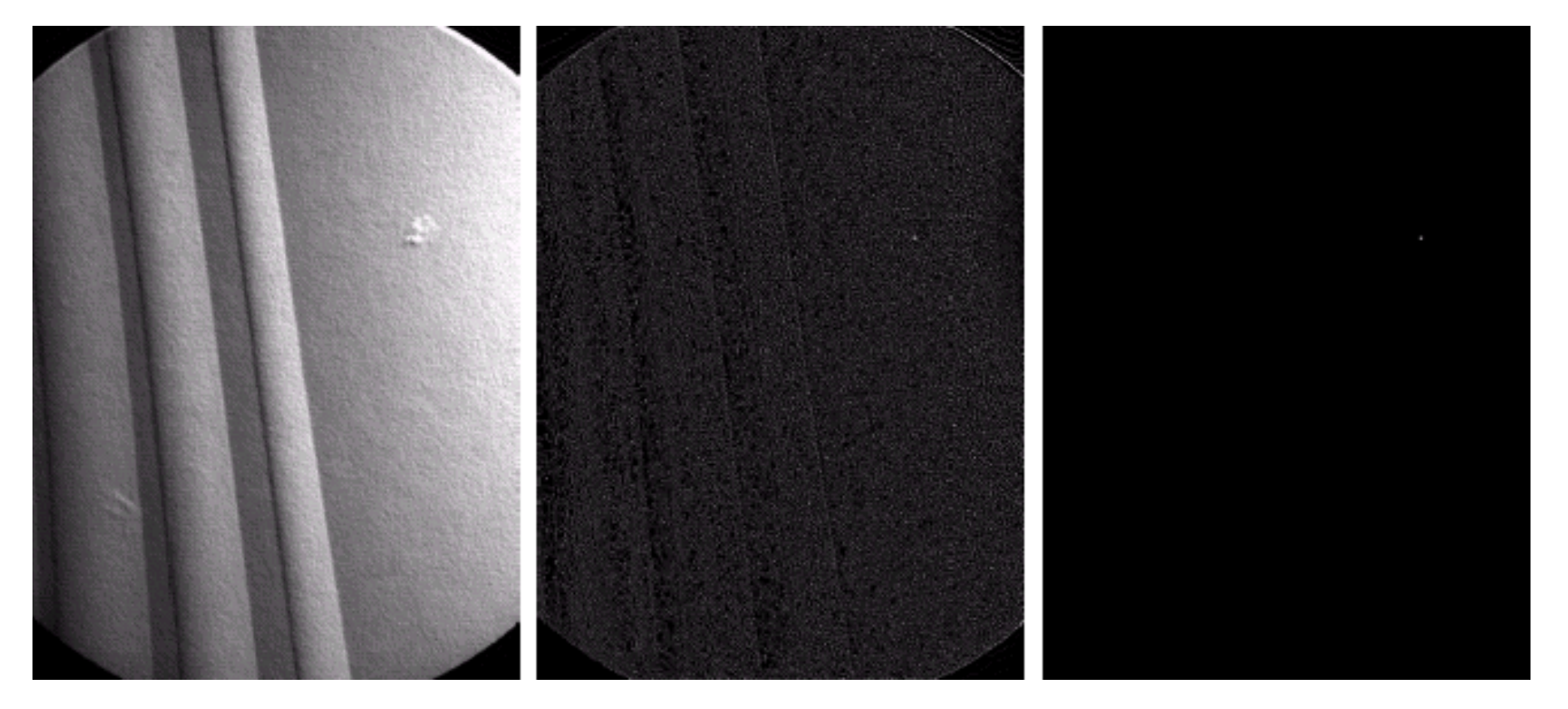

Detection of a point

# **Image Segmentation: Line Detection Example**

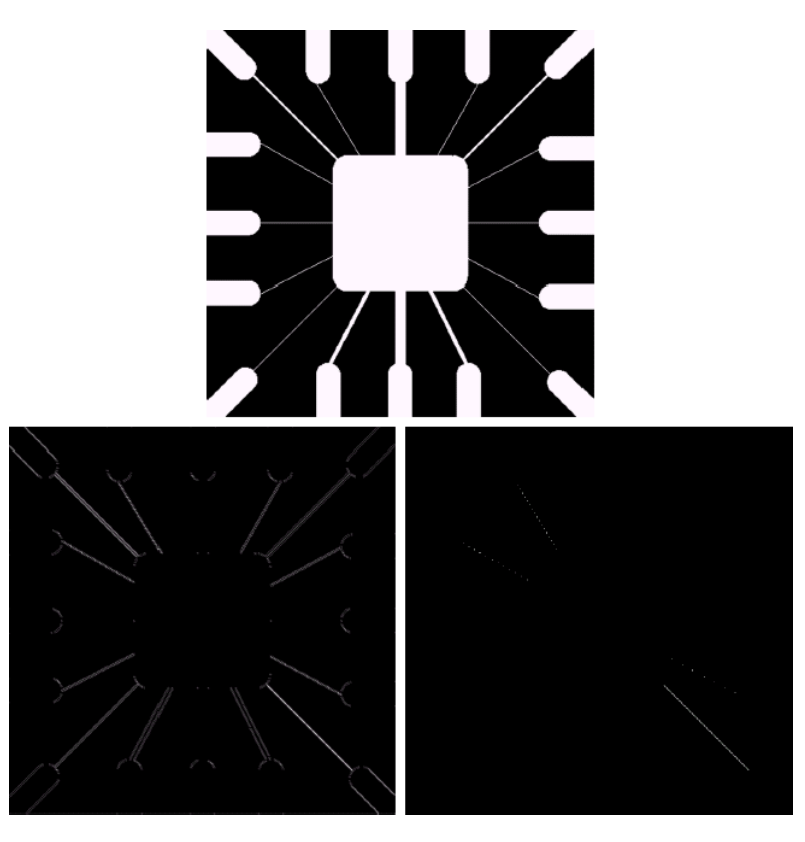

Detection of a line

# **Image Segmentation: Edge Detection**

#### $\bullet$  Let us first have a look at what an edge looks like

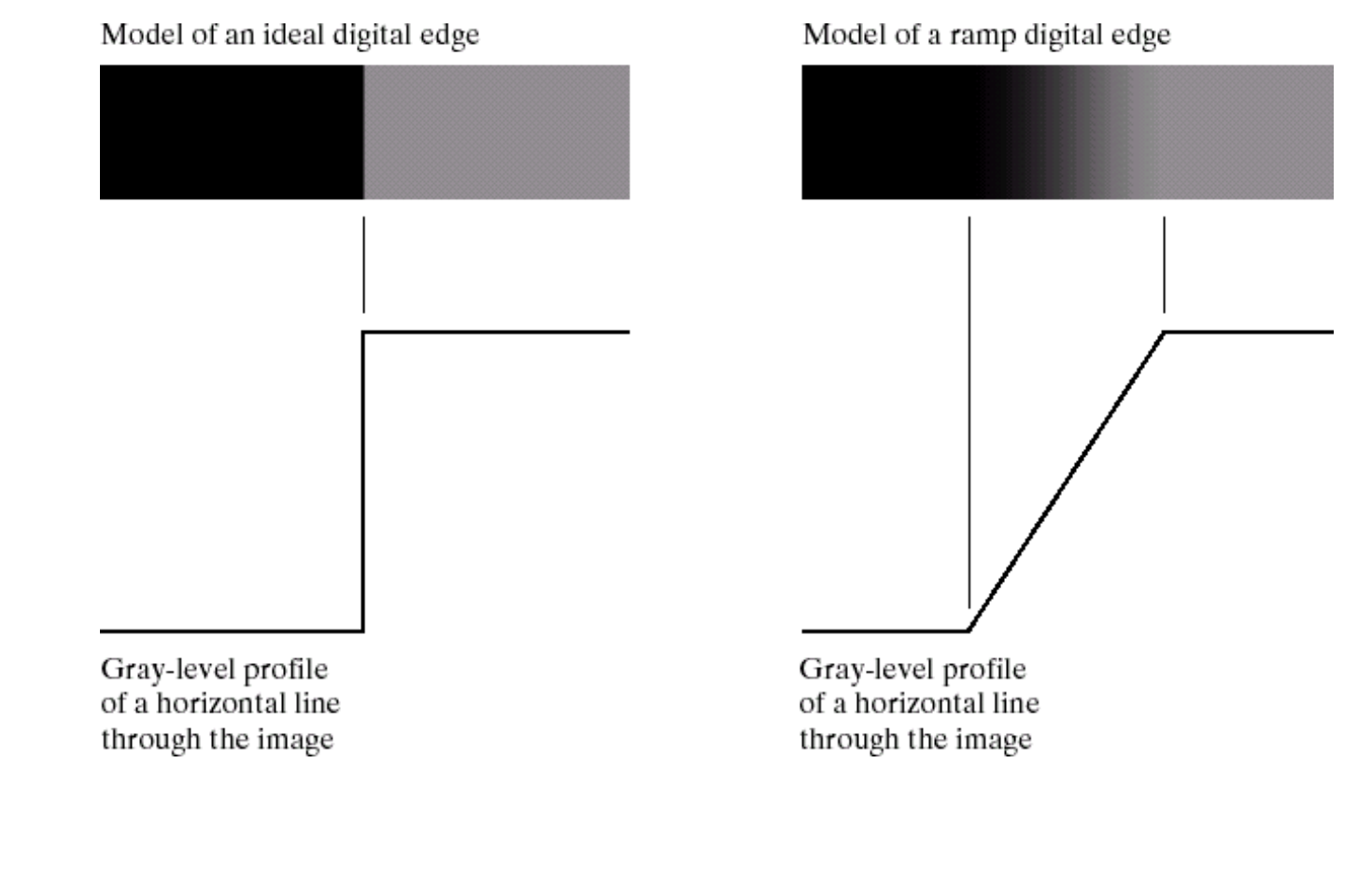

# Image Segmentation: Edge Detection (Cont.)

• We know from previous chapters that certain masks involving approximate derivatives can be used for edge detection

✬

✫

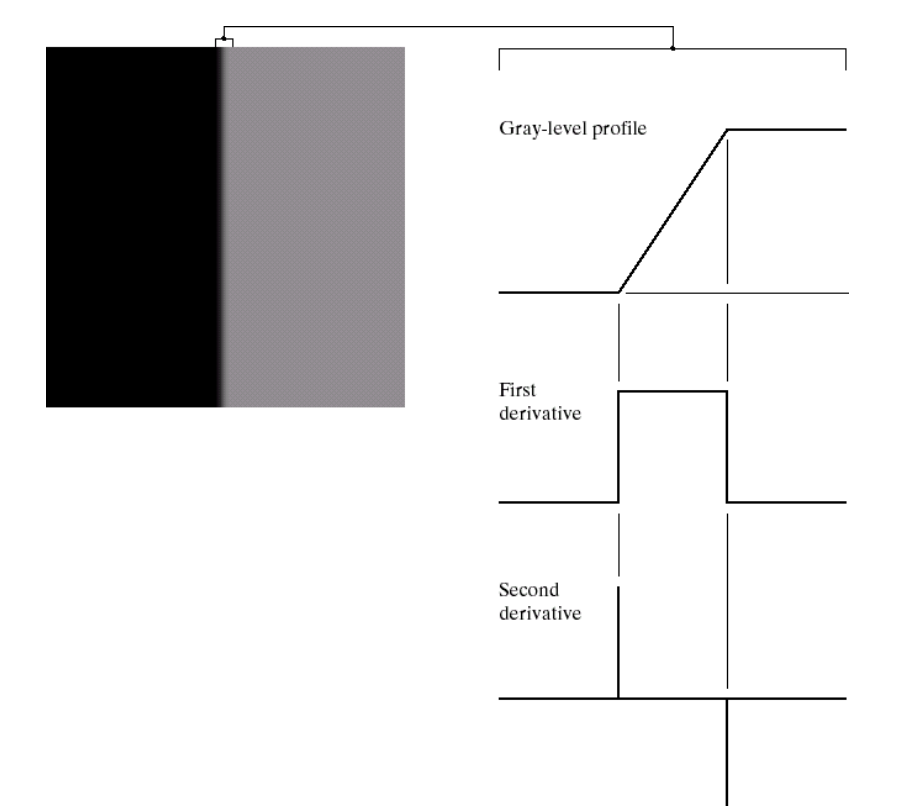

• A line connecting the peaks in the second derivative can be used to find the center of an edge

# Image Segmentation: Edge Detection (Cont.)

✬

✫

• Although the derivative is a very useful tool in edge detection, it is very sensitive to noise (since it emphasizes abrupt changes including noise pixels)

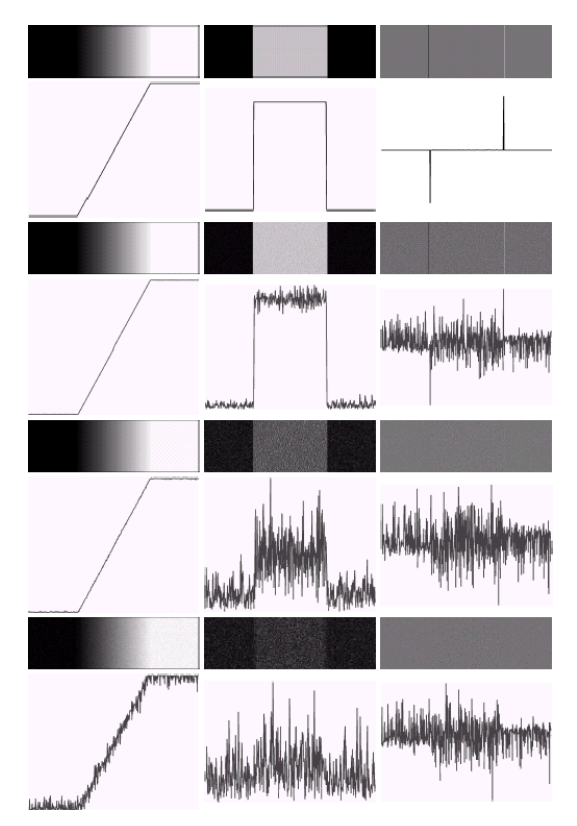

• Then we should use smoothing before edge detection

#### Image Segmentation: Gradients

• The gradient of an image is

✬

$$
\nabla \boldsymbol{f} = \left[ \begin{array}{c} G_x \\ G_y \end{array} \right] = \left[ \begin{array}{c} \frac{\partial f}{\partial x} \\ \frac{\partial g}{\partial y} \end{array} \right]
$$

- The magnitude of this vector is related to the strength of the change, and its direction shows the direction of the change
- The amount of change given by the magnitude can be obtained with the euclidian distance or the sum of absolute differences in x and y directions

### Image Segmentation: Gradients (Cont.)

• In discrete images, several ways exist to approximate these partial derivatives some of them are

✬

$$
G_{x \text{previtt}} = \begin{bmatrix} -1 & -1 & -1 \\ 0 & 0 & 0 \\ 1 & 1 & 1 \end{bmatrix} \quad G_{y \text{previtt}} = \begin{bmatrix} -1 & 0 & 1 \\ -1 & 0 & 1 \\ -1 & 0 & 1 \end{bmatrix}
$$

$$
G_{x \text{solel}} = \begin{bmatrix} -1 & 2 & -1 \\ 0 & 0 & 0 \\ 1 & 2 & 1 \end{bmatrix} \quad G_{y \text{solel}} = \begin{bmatrix} -1 & 0 & 1 \\ -2 & 0 & 2 \\ -1 & 0 & 1 \end{bmatrix}
$$

### Image Segmentation: Gradients

 $\bullet\,$  We can similarly have operators for detecting diagonal discontinuties

✬

$$
G_{d1_{\text{prewitt}}} = \begin{bmatrix} 0 & 1 & 1 \\ -1 & 0 & 1 \\ -1 & -1 & 0 \end{bmatrix} \quad G_{d2_{\text{prewitt}}} = \begin{bmatrix} -1 & -1 & 0 \\ -1 & 0 & 1 \\ 0 & 1 & 1 \end{bmatrix}
$$

$$
G_{d1_{\text{sobel}}} = \begin{bmatrix} 0 & 1 & 2 \\ -1 & 0 & 1 \\ -2 & -1 & 0 \end{bmatrix} \quad G_{d2_{\text{sobel}}} = \begin{bmatrix} -2 & -1 & 0 \\ -1 & 0 & 1 \\ 0 & 1 & 2 \end{bmatrix}
$$

### Image Segmentation: Gradient Image Examples

✬

✫

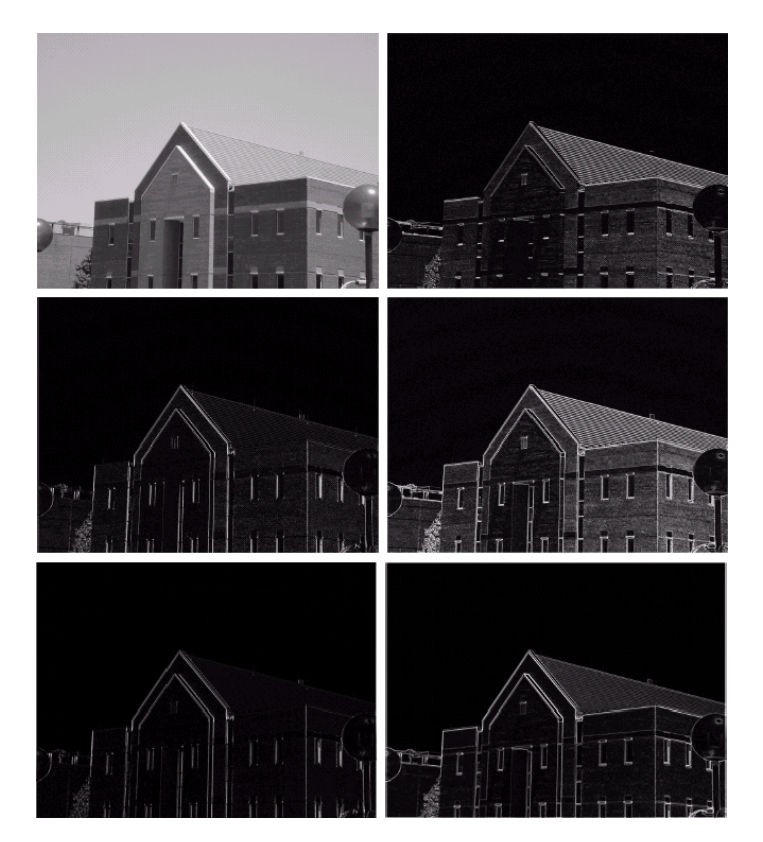

Top-left: original, top right  $|G_x|$ , center-left:  $|G_y|$ , center-right:  $|G_x| + |G_y|$ , bottom: diagonal edges

#### Image Segmentation: The Laplacian

• Remember the definition of the Laplacian

✬

✫

$$
\nabla^2 f = \frac{\partial^2 f}{\partial x^2} + \frac{\partial^2 f}{\partial y^2}
$$

• We can approximate it using the following masks

$$
\begin{bmatrix} 0 & -1 & 0 \ -1 & 4 & -1 \ 0 & -1 & 0 \end{bmatrix} \begin{bmatrix} -1 & -1 & -1 \ -1 & 8 & -1 \ -1 & -1 & -1 \end{bmatrix}
$$

• Usually Laplacian is not directly used because of its sensitivity to noise (second derivatives)

### Image Segmentation: The Laplacian of Gaussian

• We can then combine it with smoothing to be able to use in practice, assume we use the following smoothing filter

$$
h(r) = -e^{-\frac{r^2}{2\sigma^2}}
$$

• Then we take the second derivative

✬

- Since both operations are linear this is equivalent to taking the second derivative of  $h$  and then convolving with the image
- Then the total operation is given by convolving the image with

$$
\nabla^2 h(r) = -\left[\frac{r^2 - \sigma^2}{\sigma^4}\right] e^{-\frac{r^2}{2\sigma^2}}
$$

### Image Segmentation: The Laplacian of Gaussian (Cont.)

• This operation can be approximated by the following mask usually called LoG (Laplacian of Gaussian)

✬

$$
\begin{bmatrix} 0 & 0 & -1 & 0 & 0 \ 0 & -1 & -2 & -1 & 0 \ -1 & -2 & 16 & -2 & -1 \ 0 & -1 & -2 & -1 & 0 \ 0 & 0 & -1 & 0 & 0 \end{bmatrix}
$$

# **Image Segmentation: Plot of LoG**

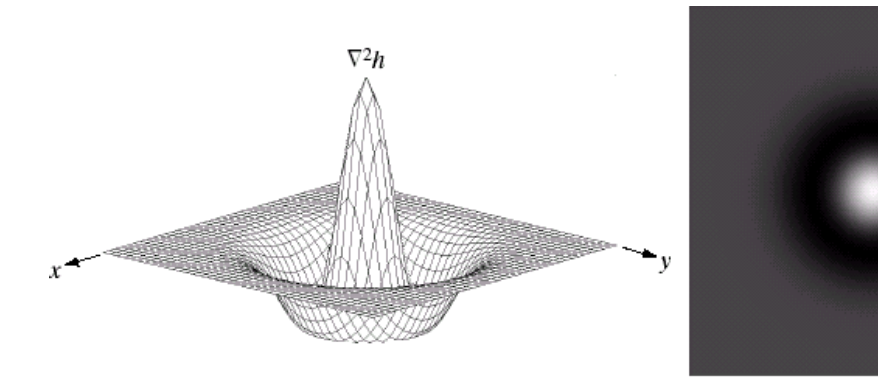

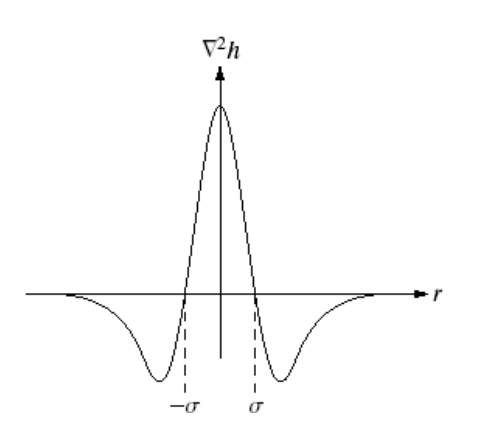

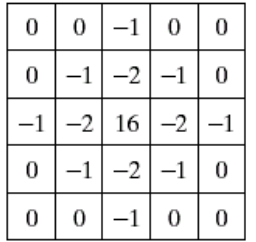

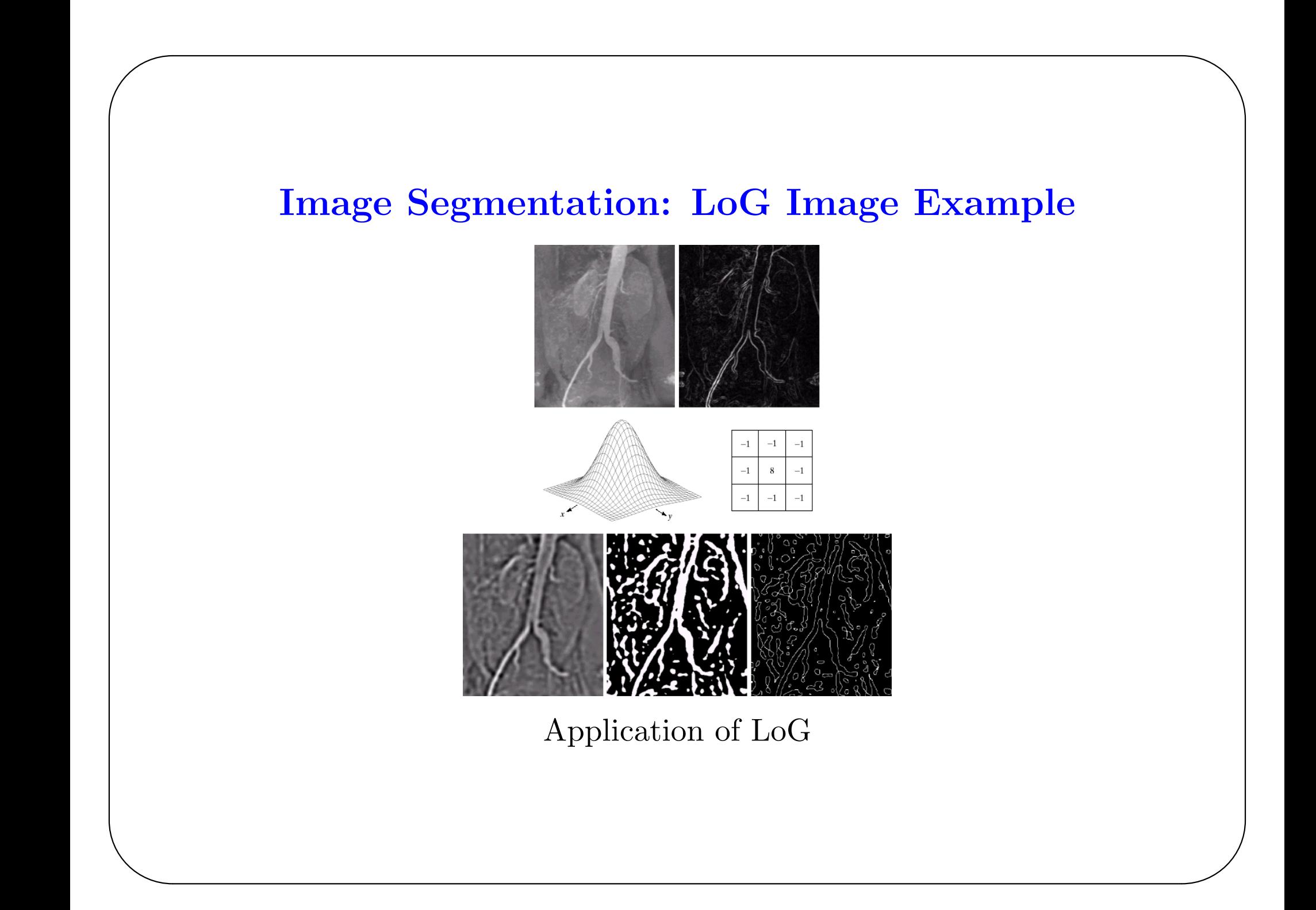

## Image Segmentation: Boundary Detection

- To complete a segmentation algorithm edges are not sufficient, we need to conver these edges to boundaries that surround the segments of interest
- Detected edges are usually broken, due to noise and non-ideal objects etc., and need to be linked to form boundaries
- We can process the edges locally or globally for this purpose

✬

## Image Segmentation: Local Processing for Edge Linking

- We look at each and every point that are assigned as an edge pixel and its neighborhood
- We make the neighborhood pixel also an edge pixel if

✬

- the gradient magnitudes are similar:  $|\nabla f(x, y) \nabla f(x_0, y_0)| < T_1$
- and the gradient directions are similar:  $|\alpha(x, y) \alpha(x_0, y_0)| < T_2$

# **Image Segmentation: Local Professing for Edge Linking** - Image Example

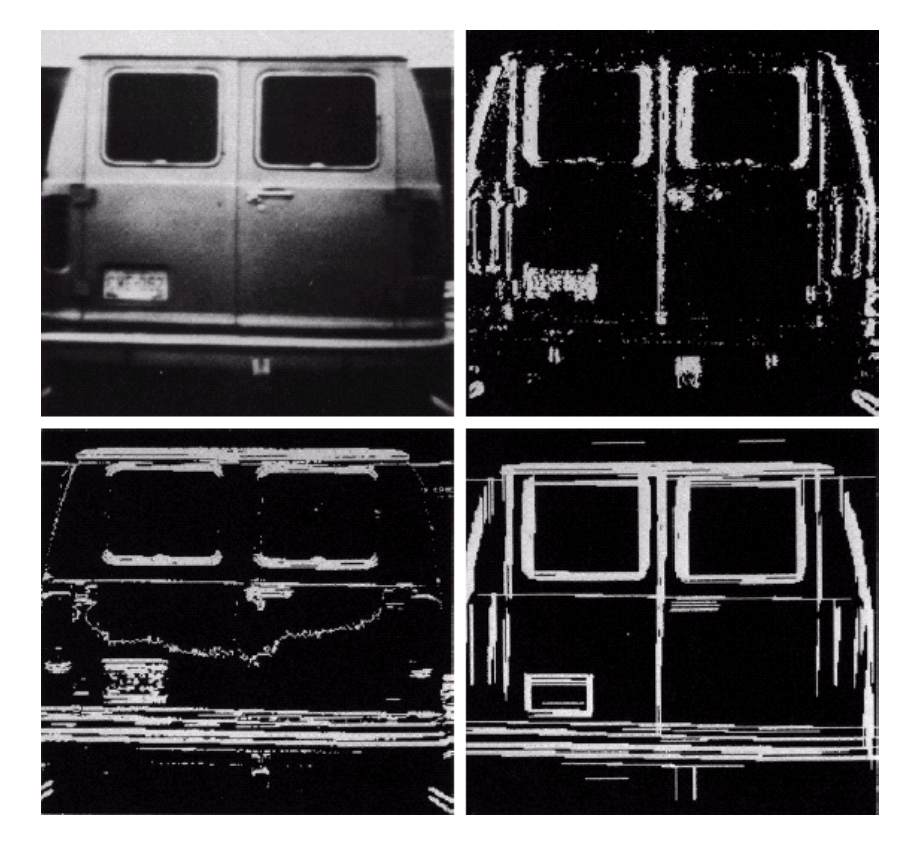

Application of edge linking

# Image Segmentation: Global Processing for Edge Linking

- Here, we look at the pixels globally, and determine if they belong to a prespecified shape (which is or is part of a boundary of a segment)
- Hough Transform can be used for this purpose

✬

✫

• Hought Transform is simply an algorithm to find the points that lie on a specified curve

### Image Segmentation: Hough Transform for Edge Linking

- Assume that we are trying to find points on a line  $y_i = ax_i b$ , our goal is to find the line (parametrized by  $a$  and  $b$ ) so the unknown quantities are actually a and b
- Then,  $b = -x_i a + y_i$

✬

- We divide the all possible values of  $a$  and  $b$  into groups  $a = [a_1, a_2, \ldots, a_K]$  and  $b = [b_1, b_2, \ldots, b_K]$
- For each of the a value and for each point  $(x_i, y_i)$  we solve for b round it to the closest b value, and count the points that belongs to each of the  $a, b$  pair
- Obviously each of the  $(a, b)$  pairs represent a line, and the higher the K the more accurate and more computationally expensive the algorithm is

## Image Segmentation: Hough Transform for Edge Linking

✬

✫

- The cartesian form of the line has the problem that, vertical lines have values of infinity
- To avoid that numerical problem we can use the normal representation of a line

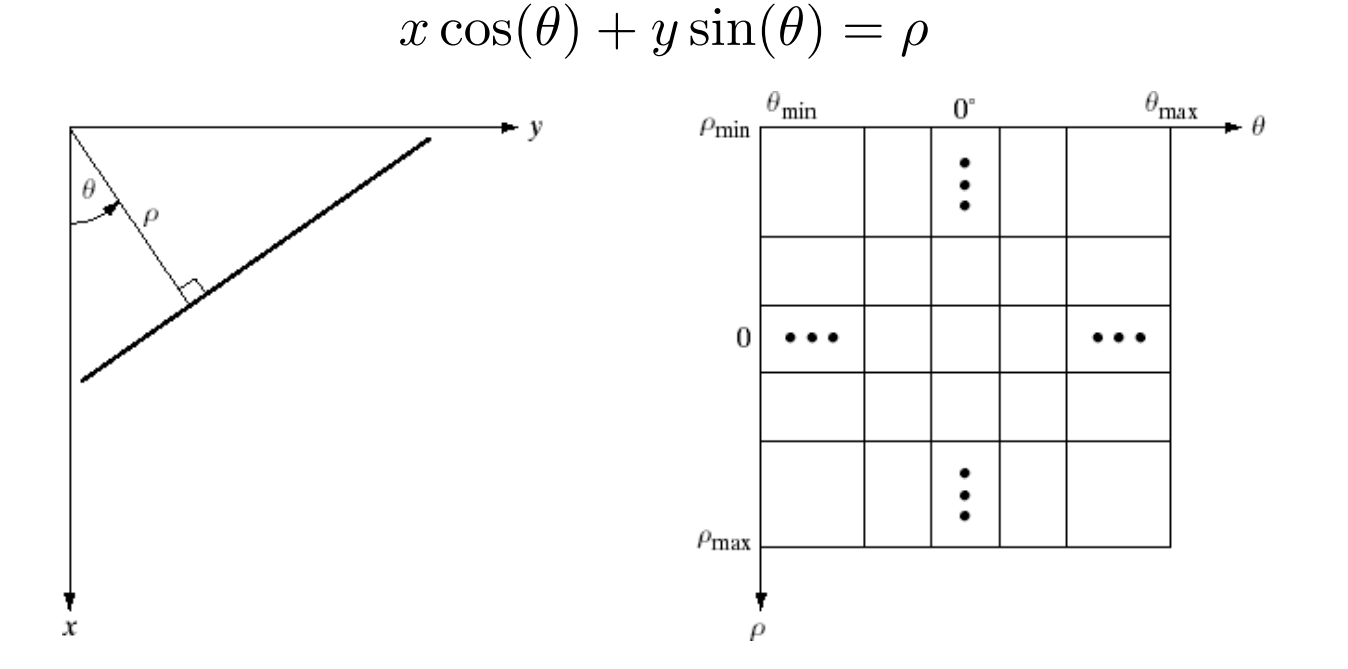

• The Hough Transform can be used for other curves (other than line), e.g. a circle:  $(x - c_1)^2 + (y - c_2)^2 = c_3^2$ 3

#### **Image Segmentation: Illustration of Hough Transform**

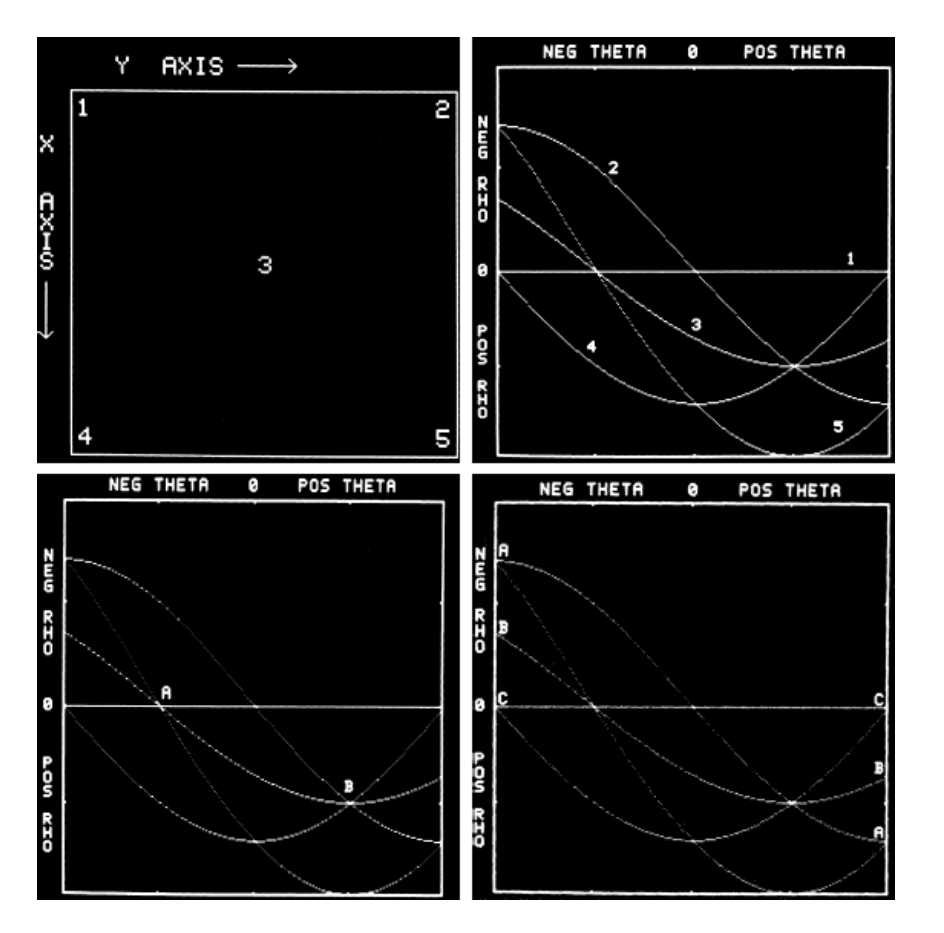

Illustration of the Hough Transform

# **Image Segmentationl: Hough Transform - Image Example**

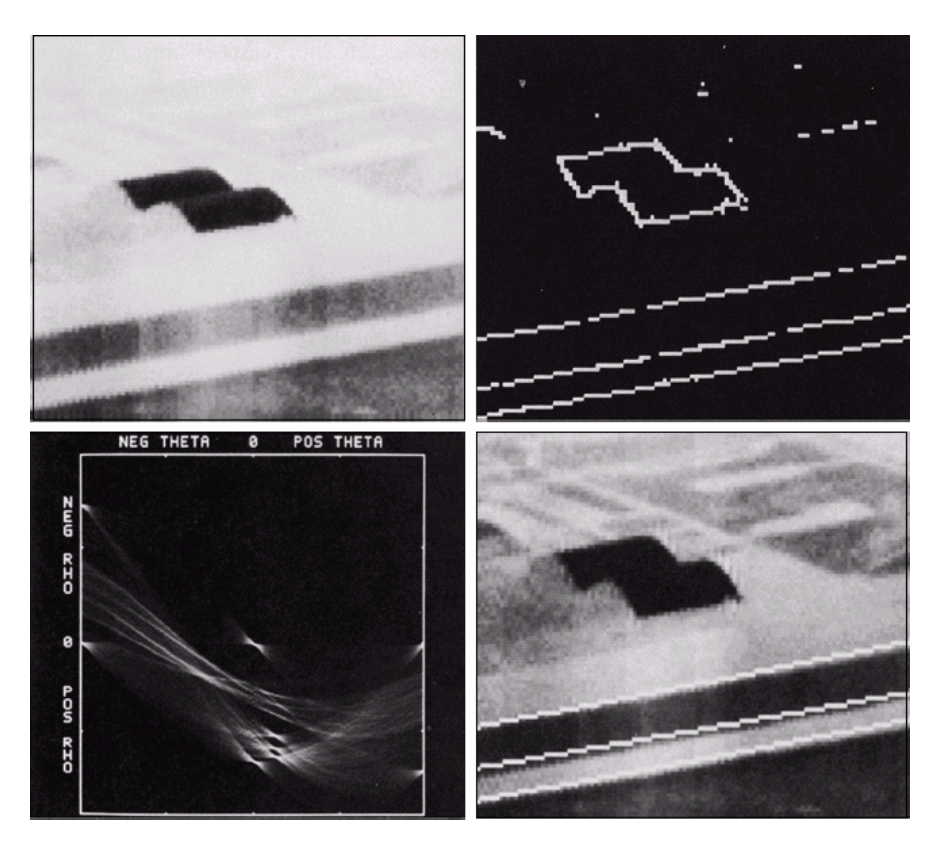

Application of the Hough Transform